## WordPress Security "Beyond The Plugins"

Steve Schwartz

AVT Marketing

704-288-5705

Steve@AVTmarketing.com

## Three Step Approach

● "Not So" Common Sense Approach

- **Quick Nod to the Plugins**
- Advanced Stuff

### The stories you are about to hear are mostly true...

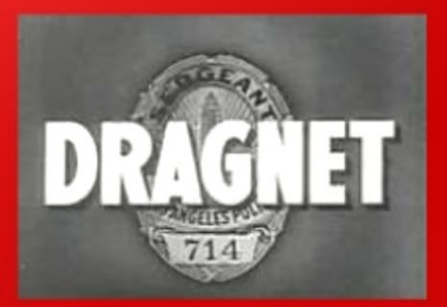

### Names have been changed to protect the innocent.

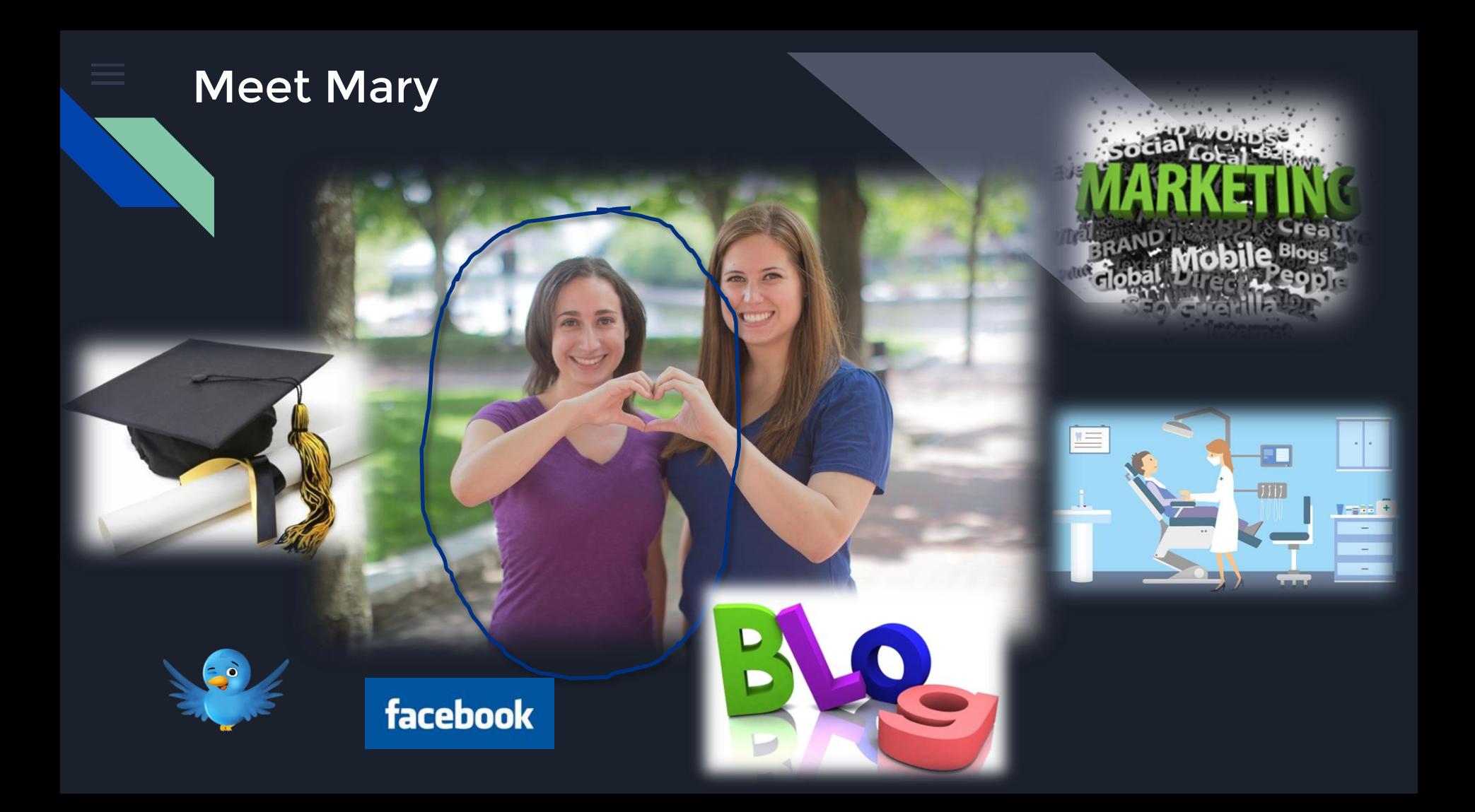

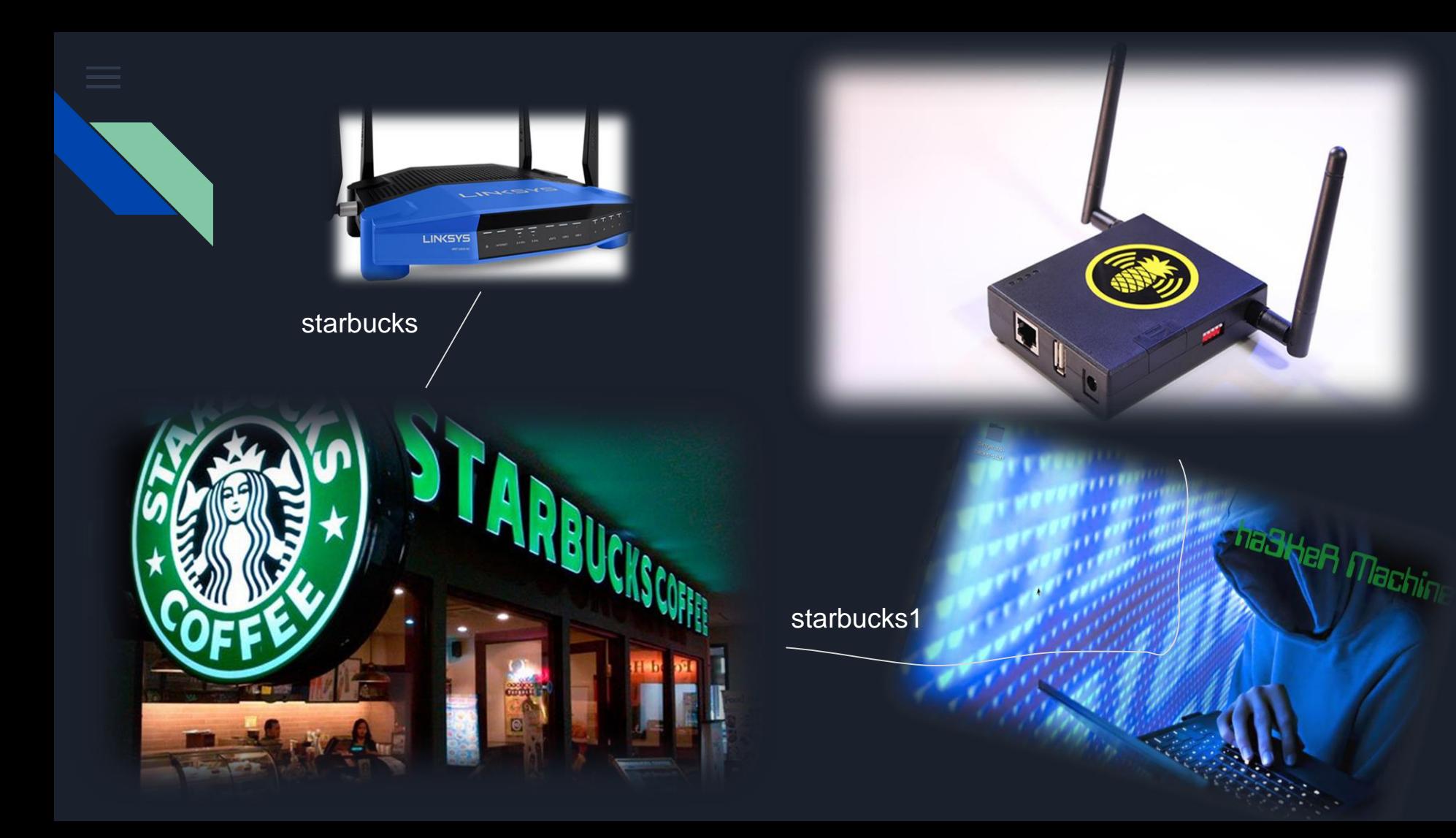

### Mary 3 Months Later

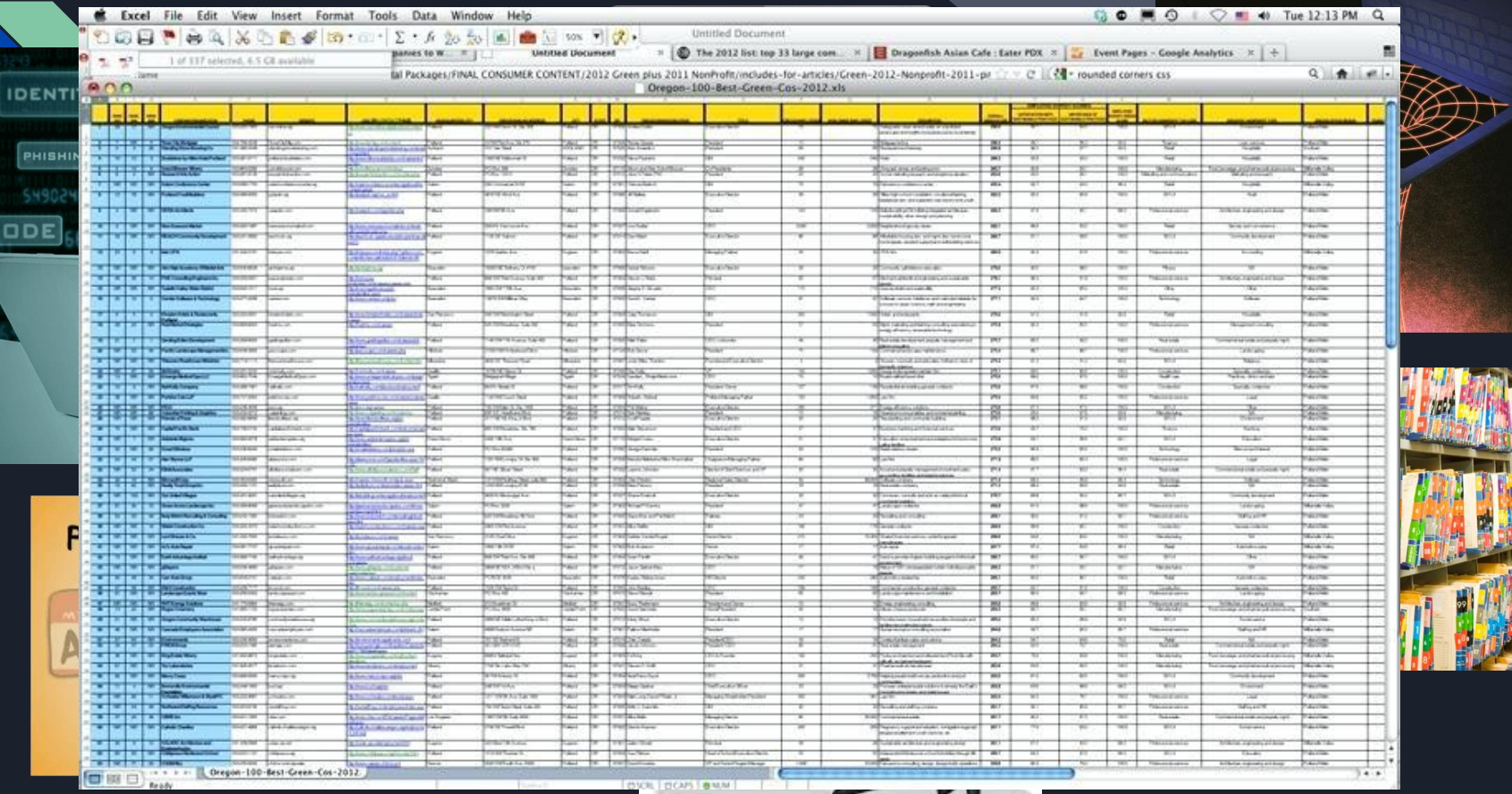

## So What Happened?

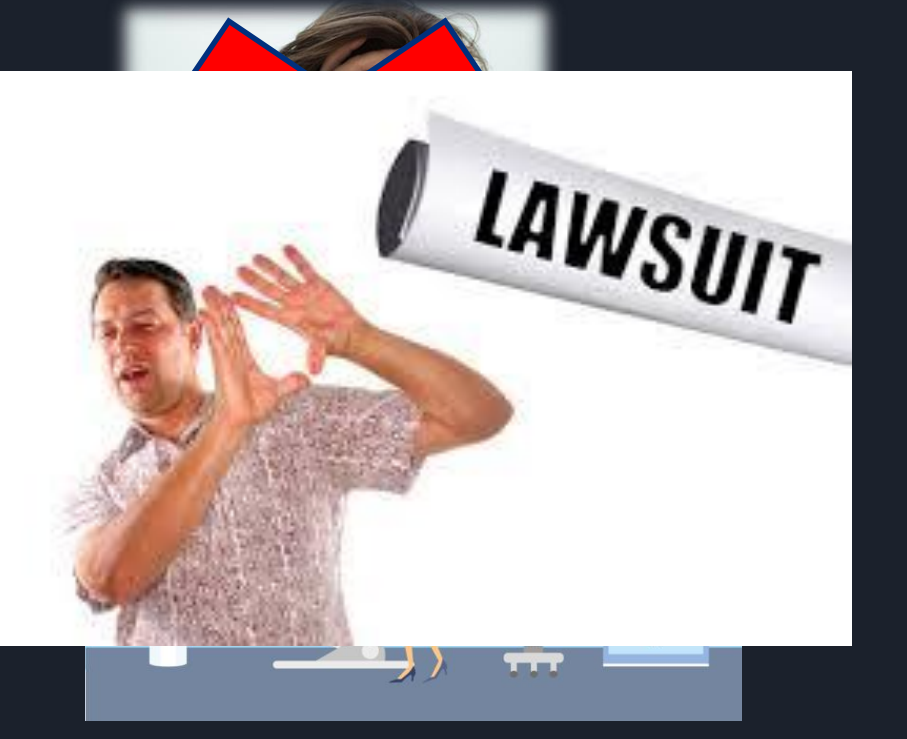

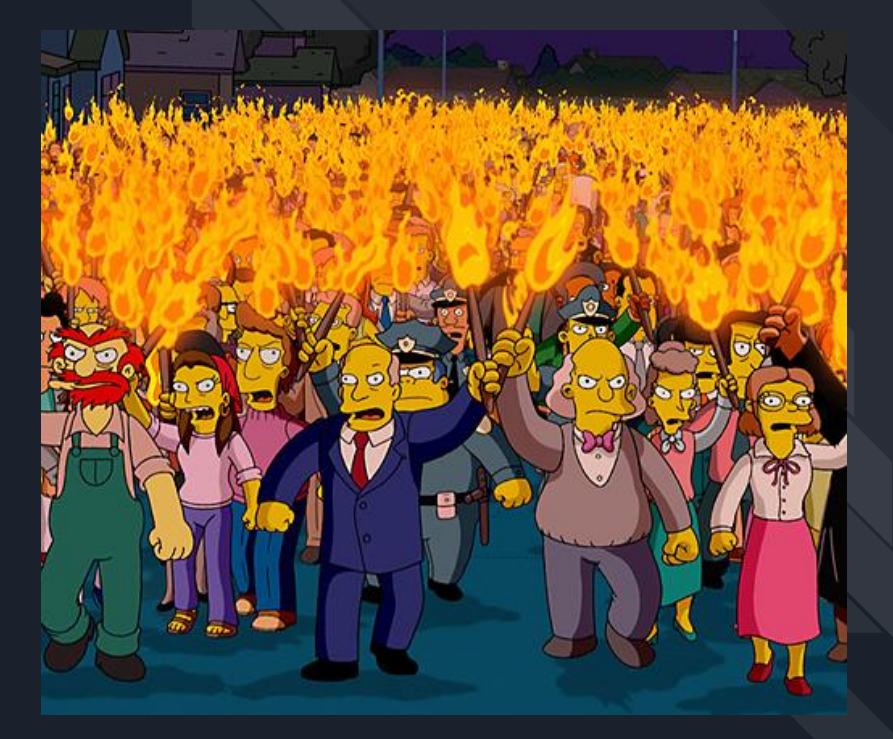

#### What The Hacker Saw

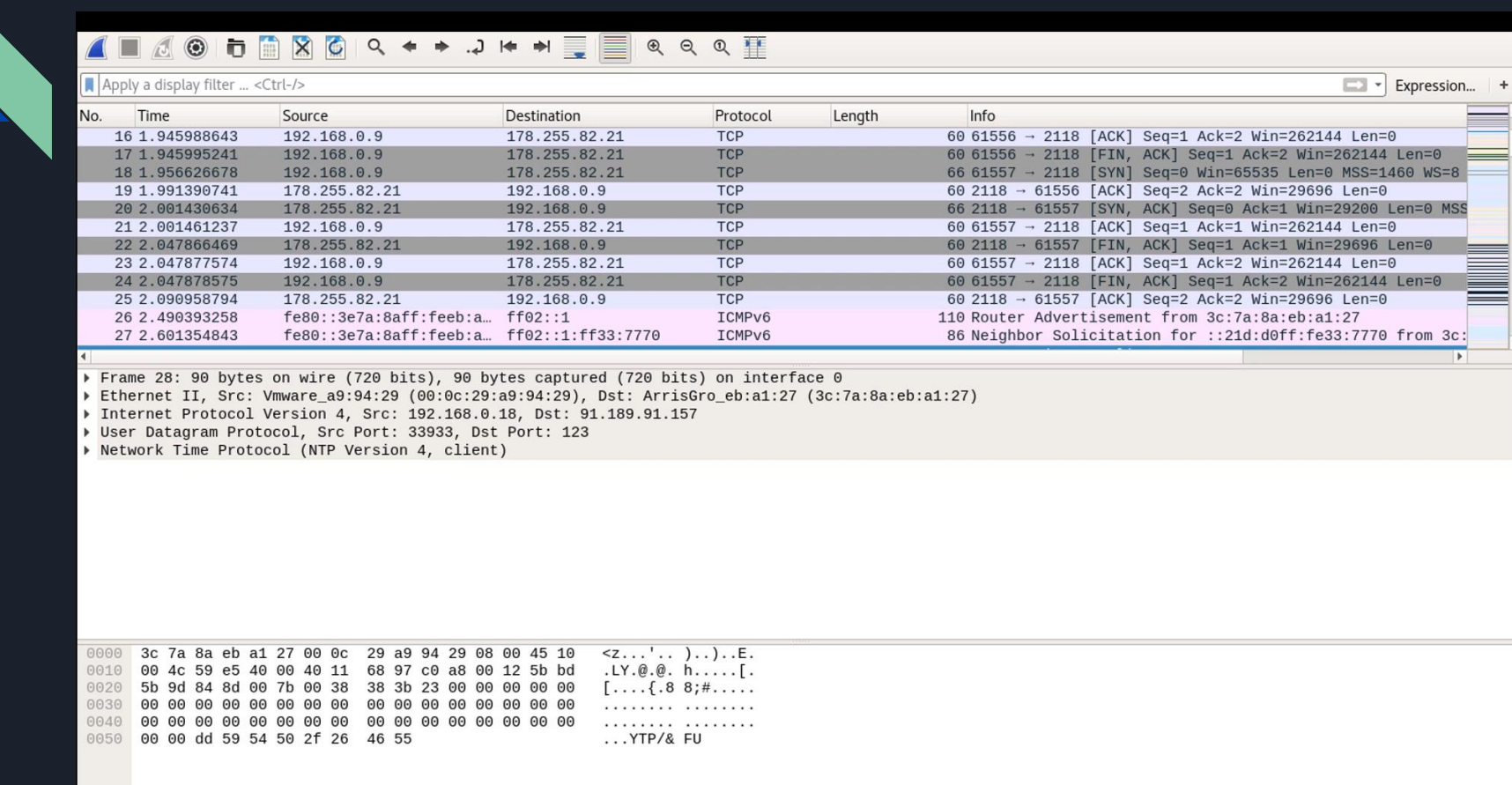

#### Simple Fix : Make Site SSL = HTTPS!

**Force SSL (when possible) -**

Just add the following options to your wpconfig.php file:

define('FORCE\_SSL\_LOGIN', true);

define('FORCE\_SSL\_ADMIN', true);

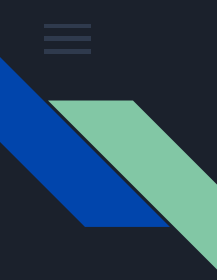

## Meet Thrifty Theo

Always wanting to save a buck, Theo opted for shared hosting for his company website.

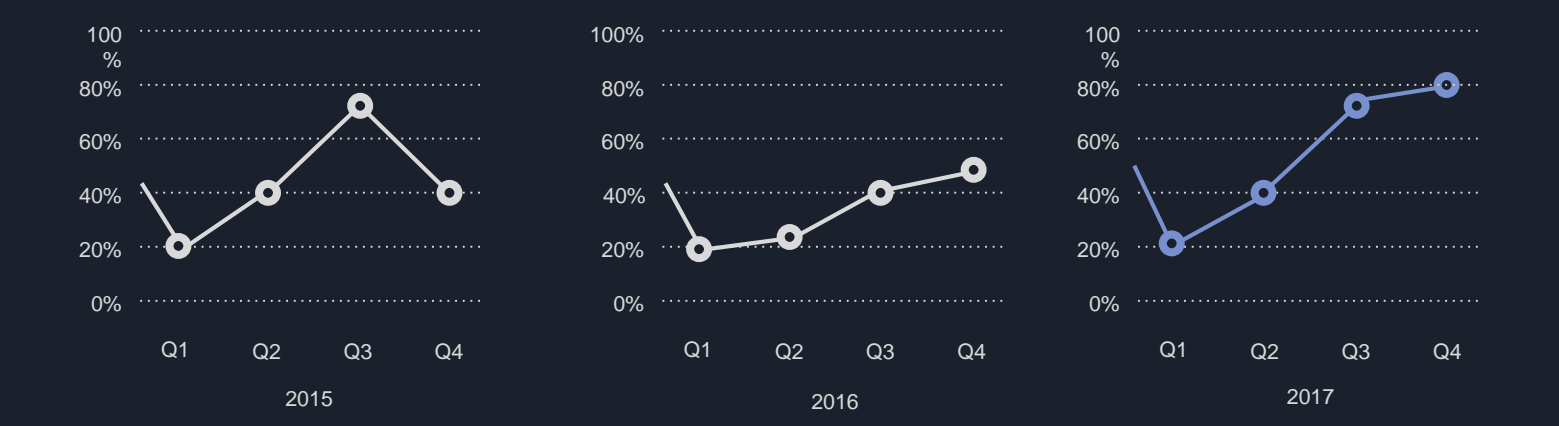

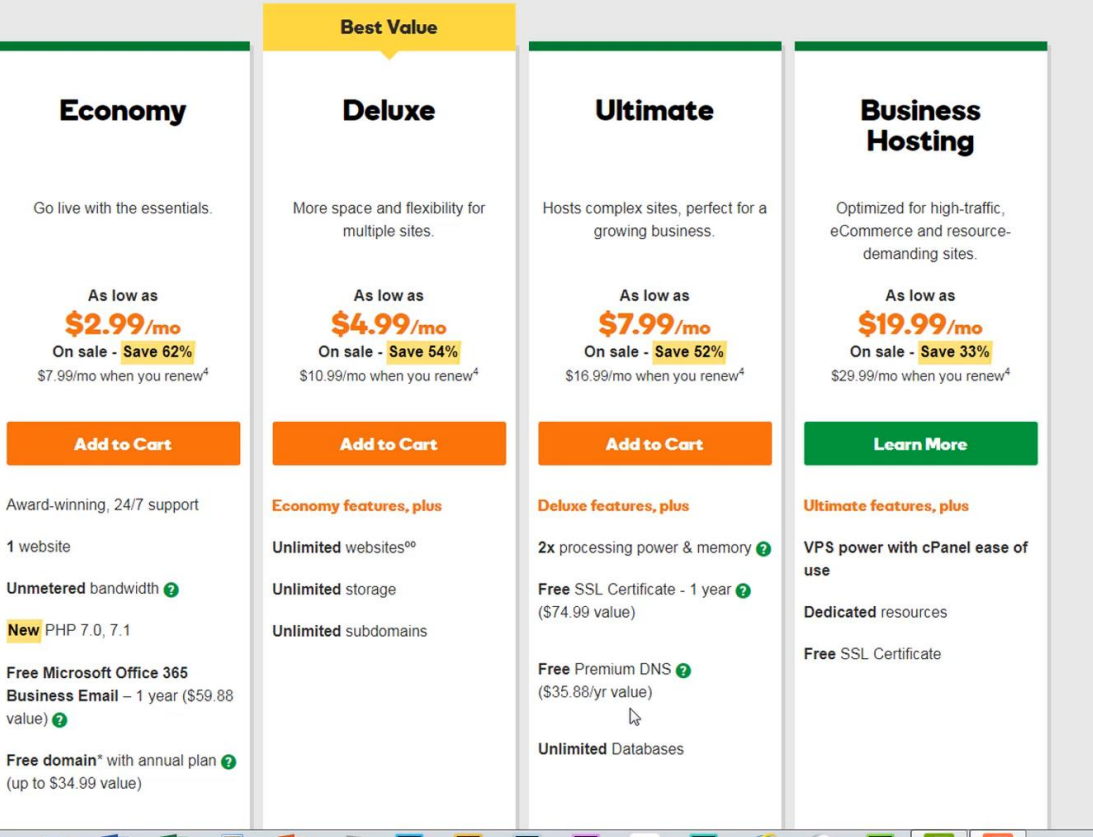

### VPS / Dedicated / WP Managed

Every Host Nowadays has tiered options to choose from.

DON'T Choose Shared for your business or your clients

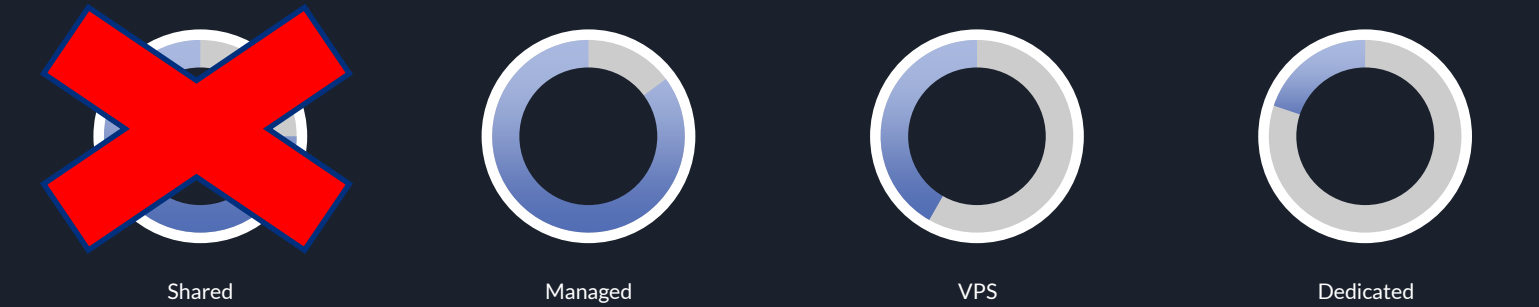

#### **Gullible Gary**

÷

http://www.whatsmvip.org/

**KID** 

同立

Gmail Hotmail eBay FedEx | Track UPS Package Tracking o Community Ce... Awesome Screensho... Dave Ramsey Radio ... Kill That Debt .org **CCIE Vo** 

## Your IP Address is 207.119.43.248

Network Troubleshooting Data capture, forensic analysis & intrusion detection on one platform www.Niksun.org

Springfield Coupons 1 ridiculously huge coupon a day. Like doing Springfield at 90% off! www.Groupon.com/Spri.

Ads by Google

PLEASE do not use automated software or scripts to load this site This site is for Humans, smart Primates & Dolphins only (oh and aliens)

### **Gullible Gary**

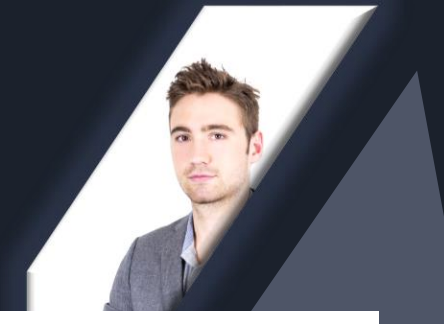

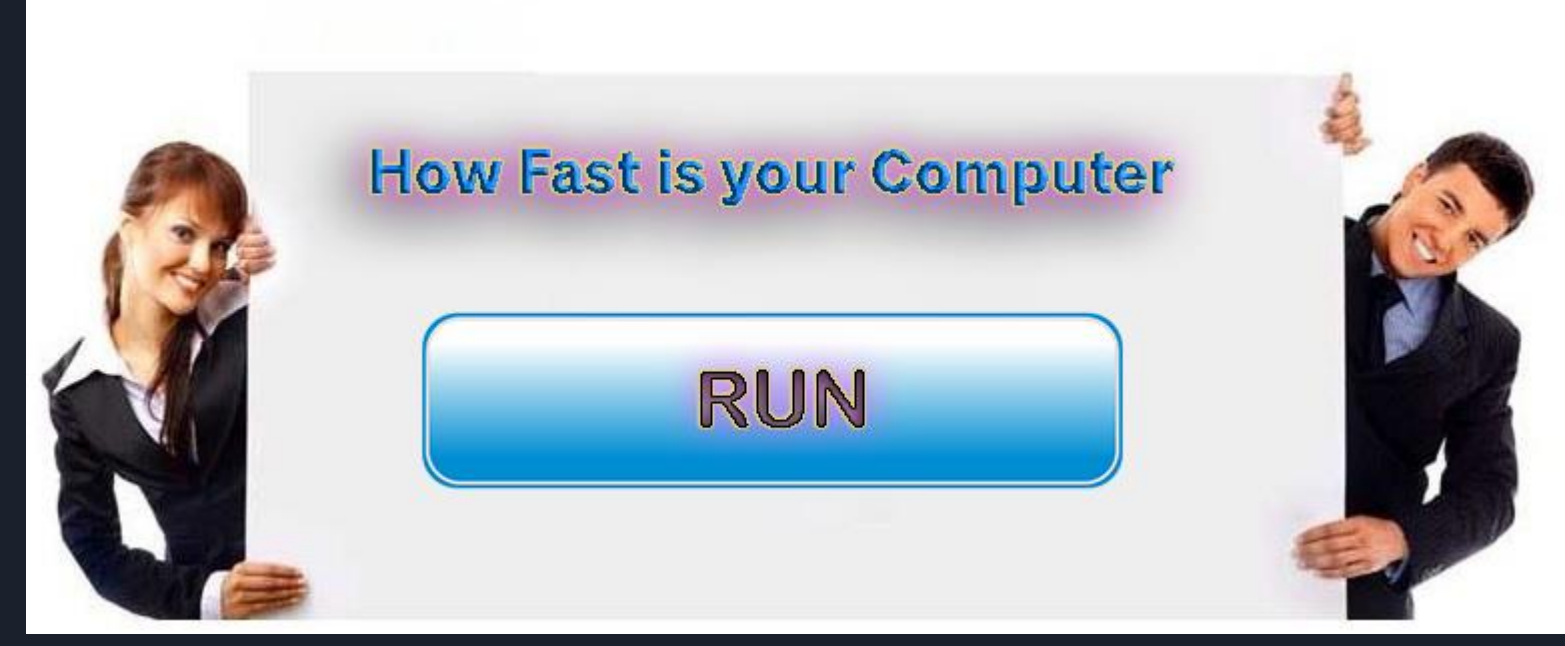

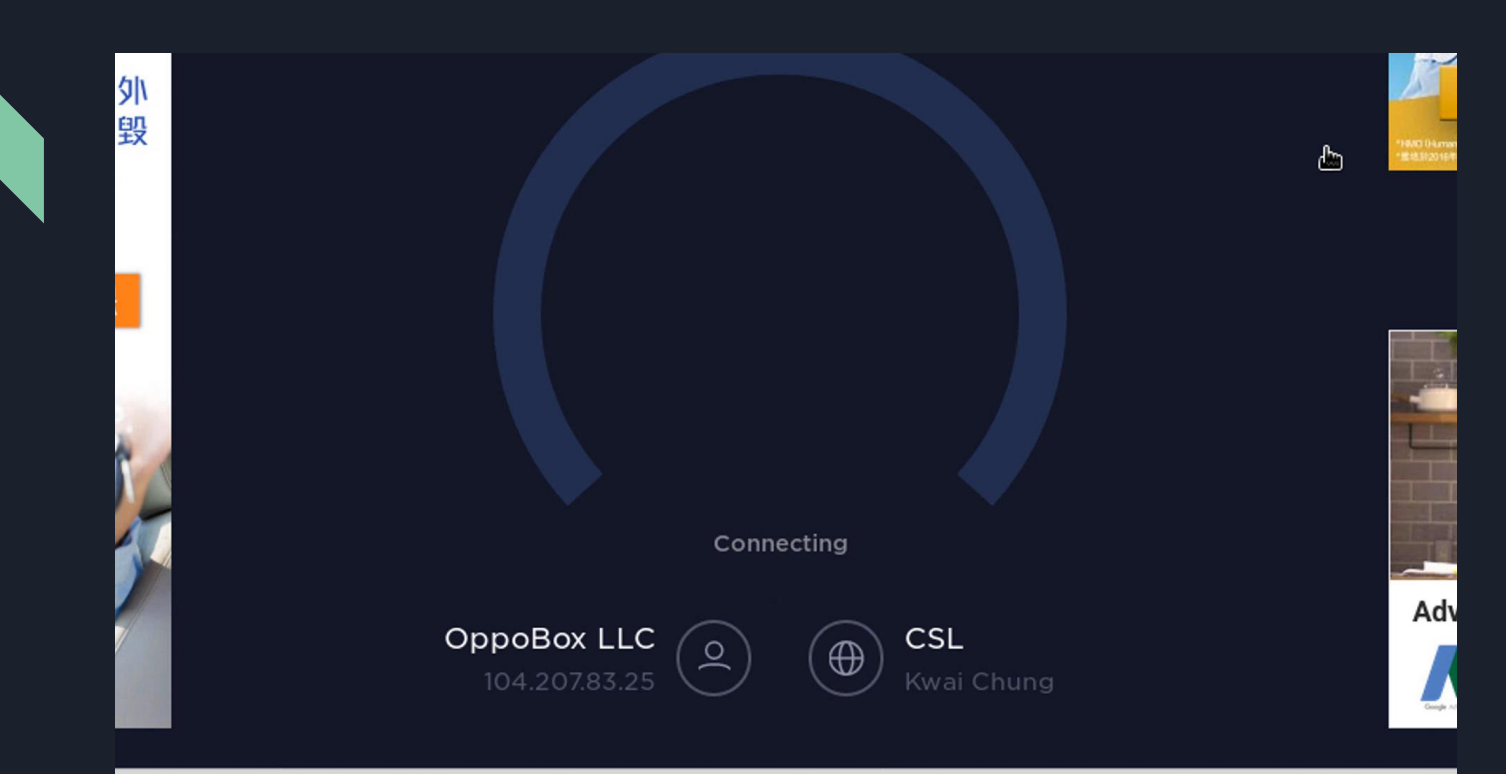

 $\mathcal{L} = \mathcal{L} \mathcal{L} \mathcal{L} \mathcal{L} \mathcal{L}$  $R_{\text{M}}$  $L = L[1, L]$  $-0/2011M00/2020100$  $1.01301$  $\sim$  $71.11$ 

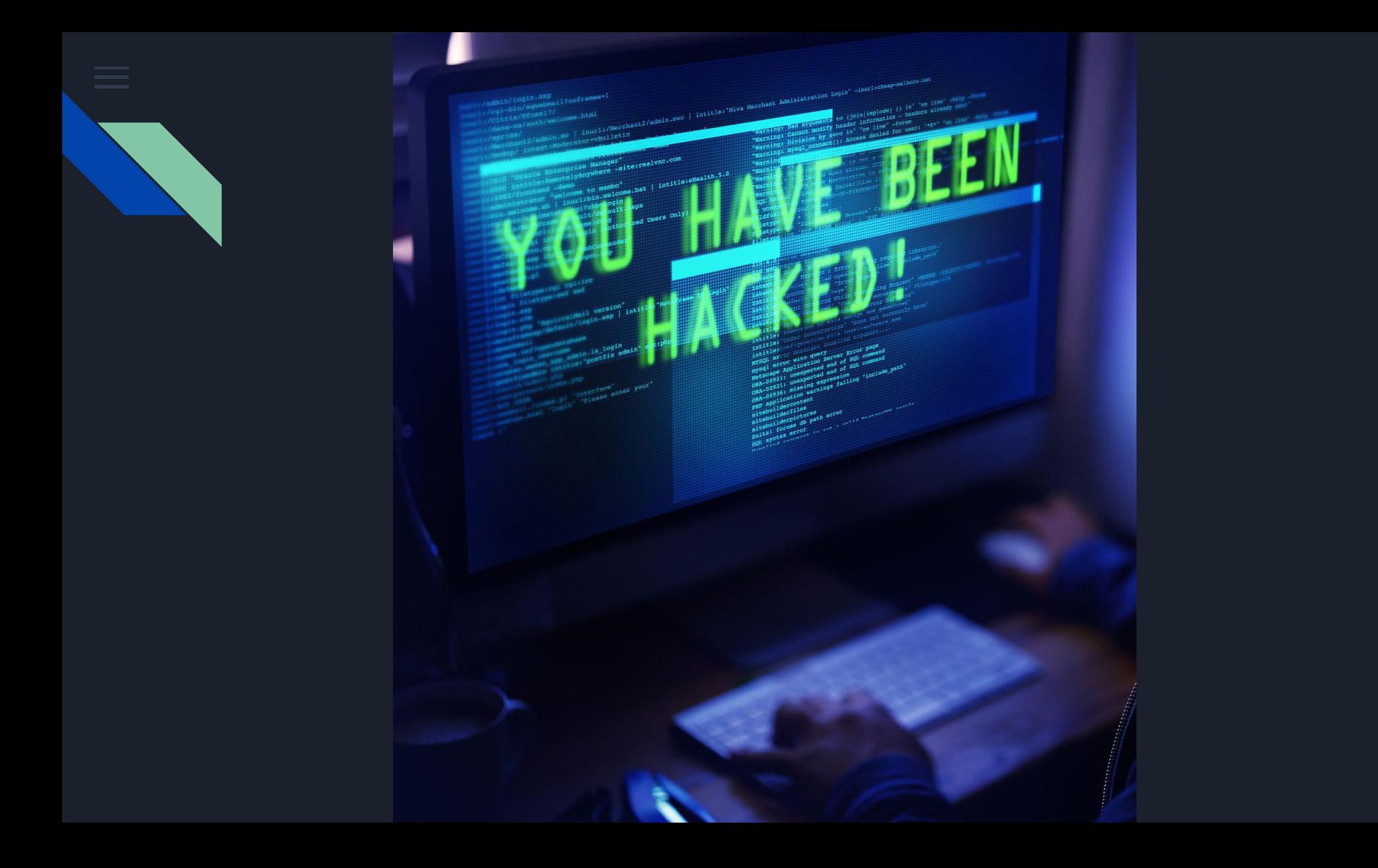

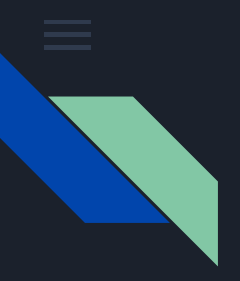

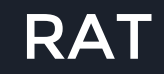

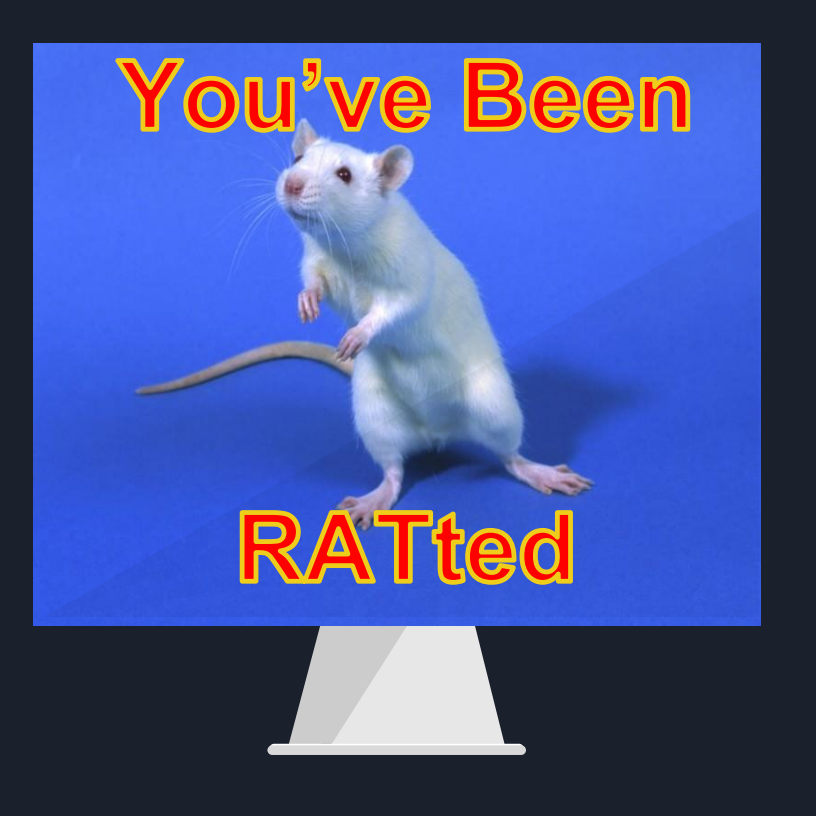

## Remote Access Trojan

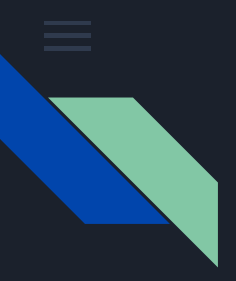

## **I love fixing hacked** sites on holidays!

We Need To Educate Our Clients

### Who Gets Blamed?

The Developer!

# Said NO ONE …. EVER!

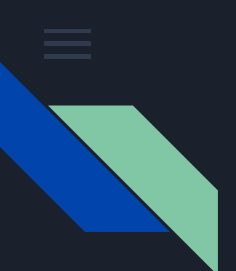

### Social Engineering

#### **\* Hacking the People – Not the Tech**

#### Phishing Emails

Email - Click on the wrong attachment and it's game over

#### Phone Calls

Tricked into giving away info, going to a site, taking some action / IRS & Tech Support Scams

#### In Person

Hacker pretends to be someone he is not

#### **Other**

USB / Freeware offers / Free Games /

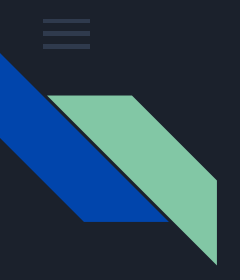

## I love fixing hacked sites on holidays!

# Said no one .... EVER!

#### **Educate Your Clients On Security From Their Fingertips to the Server**

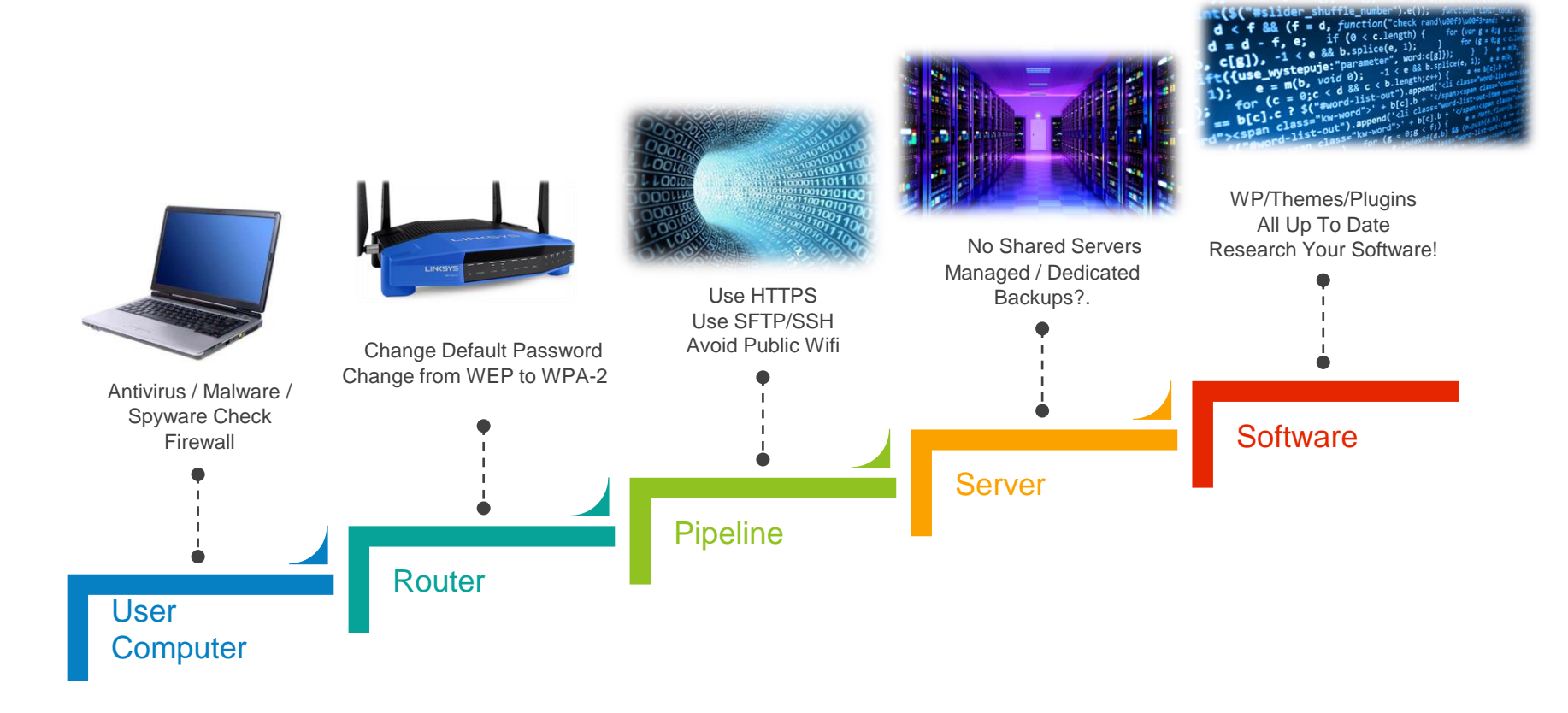

## A Nod to Plugins

A Brute Force Attack Plugin – Such as WordFence

A Backup Plugin –

Such as BackupBuddy

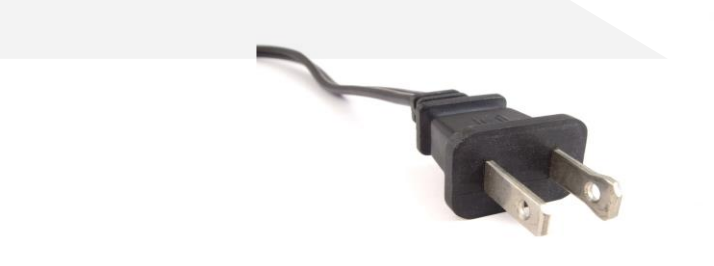

### BEYOND: Hardening WordPress

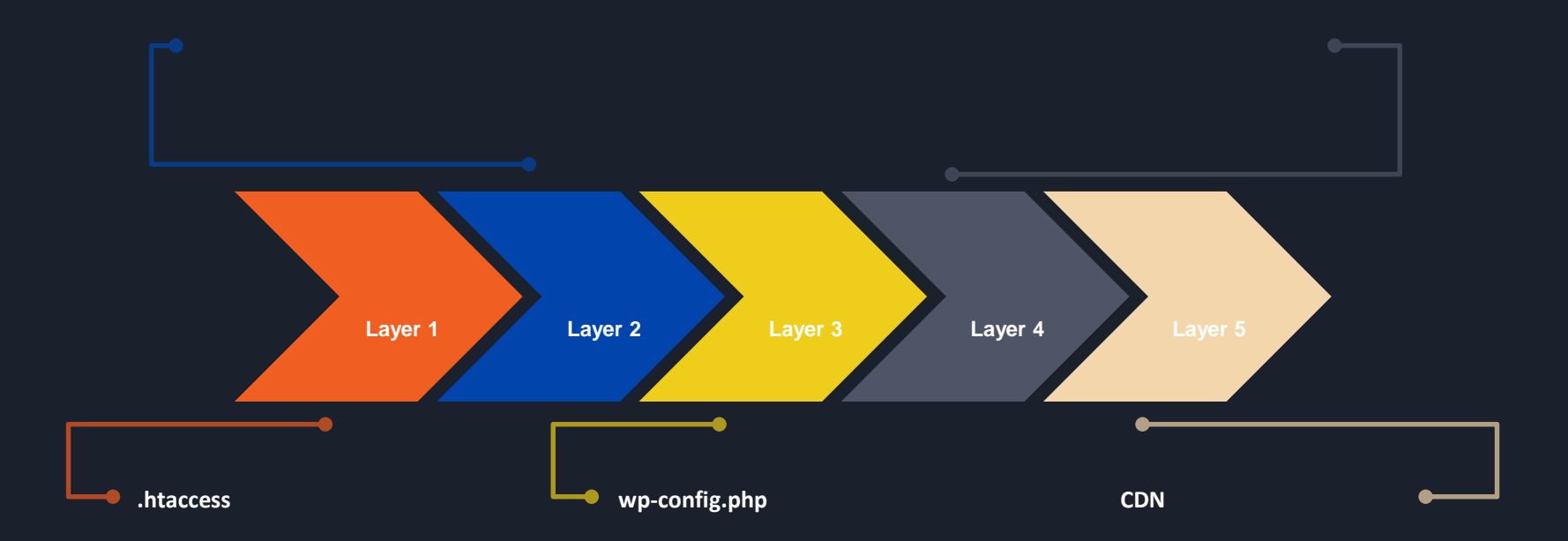

#### Server Software

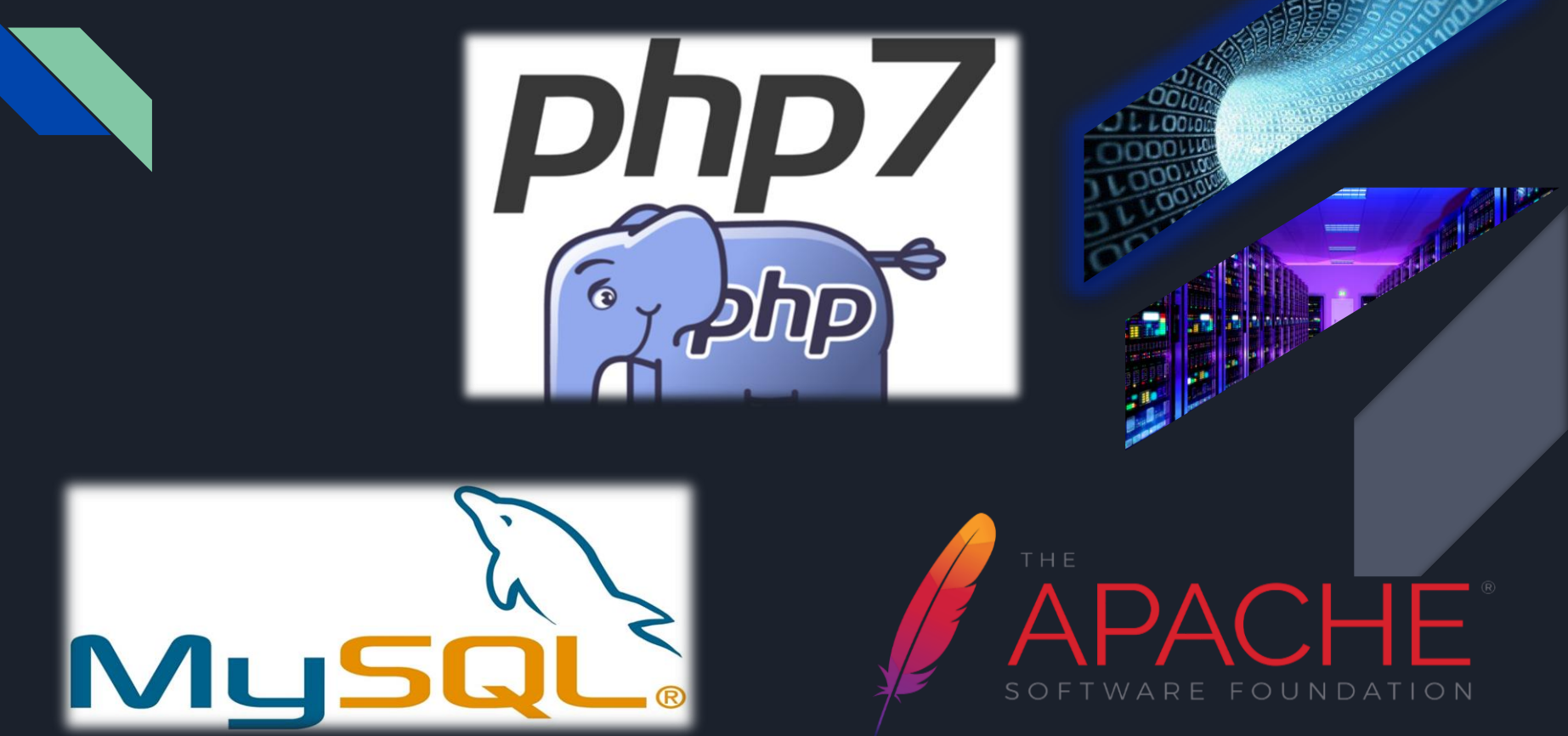

### Secret Keys - Authentication Unique Keys and Salts

Set of random variables that improve encryption of information stored in the user's cookies

define('AUTH\_KEY', 'put your unique phrase here');

define('SECURE\_AUTH\_KEY', 'put your unique phrase here');

define('LOGGED\_IN\_KEY', 'put your unique phrase here');

define('NONCE\_KEY', 'put your unique phrase here');

define('AUTH\_SALT', 'put your unique phrase here');

define('SECURE\_AUTH\_SALT', 'put your unique phrase here');

define('LOGGED\_IN\_SALT', 'put your unique phrase here');

define('NONCE\_SALT', 'put your unique phrase here');

define('AUTH\_KEY', '\*@9?))my;-f>}PX]d\*z1h0uyee1j||]]W\*kjh\$}FpKmM-r8jC}S`j4Sq4khU}8O.'); define('SECURE\_AUTH\_KEY',\_'xUR:ph.ndpz+\_M(&skfA,u63@.qt2A!5rT=iG6m1pn.B)w-\*+kX!c4M]u(`.W\$7z'); define('LOGGED\_IN\_KEY', '(+IEG|cay>H[N-g=RA3,C0i\$0CM)V?1 Cm,KB=Wh8Bv\*dFZ-A2yBw%BM}Kf:{:bm'); define('NONCE\_KEY', 'r)w5~WA|{=r+fJ02ei>lToW7j-OeO!T~FO #Mf5pkYc\*TX@&U%~RlCL:t&3:<ePS'); define('AUTH\_SALT', ' 006c>Ht1Fs-.bjAes0Pv0PoIIC\*\*\*HT!aV+|#4q,i:Pg1c+qGF2FwRpqoC eF0'); define('SECURE\_AUTH\_SALT', 'UyR(:vRo-=SG-yjF92t#`p)Rx|8lQJ7\_V1)HrRMt4DcNM0UB@r9?RzOiU(=5HU &'); define('LOGGED\_IN\_SALT',\_'ix]#E-qTj+x%&0\*ArU\$W\*@~wvcuR?wA!#/l7`Pd\_Z\$-SJ\_v|8rI]w:&5/G&-HhgJ'); define('NONCE\_SALT', ')IVWFg+\$v.3o=P\*rH.Tt~Mc\_4YW^BP9oX-rZ.y}>}rl;jWN1W43g4kdle &fG}1-');

https://api.wordpress.org/secret-key/1.1/salt

### Get to Know Mr .htaccess

**Deny Access to wp-config.php and important friends:**

<files .htaccess> Order allow,deny Deny from all </files>

<files install.php> Order allow,deny Deny from all </files>

<files readme.php> Order allow,deny Deny from all </files>

<files wp-config.php> Order allow,deny Deny from all </files>

### Move wp-config up 1 folder above root

Out of sight, out of mind

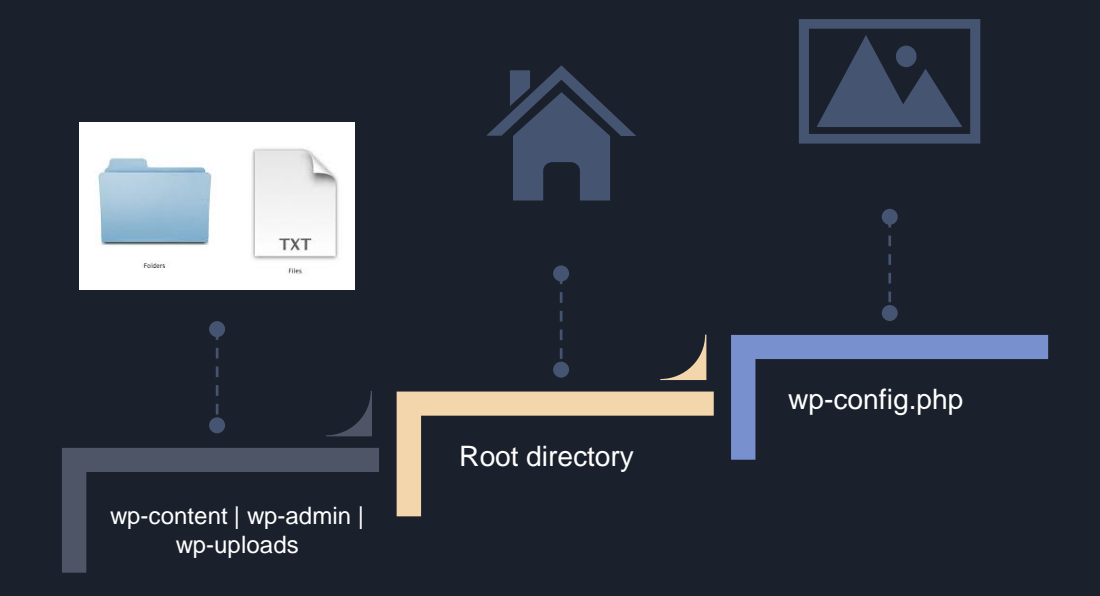

### Set file permissions at 644 and 755 for folders.

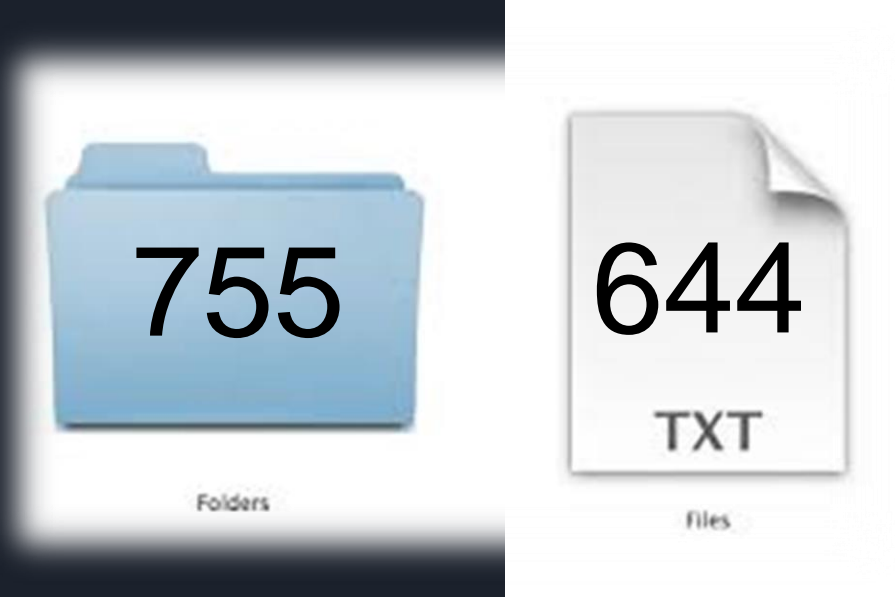

## CDN

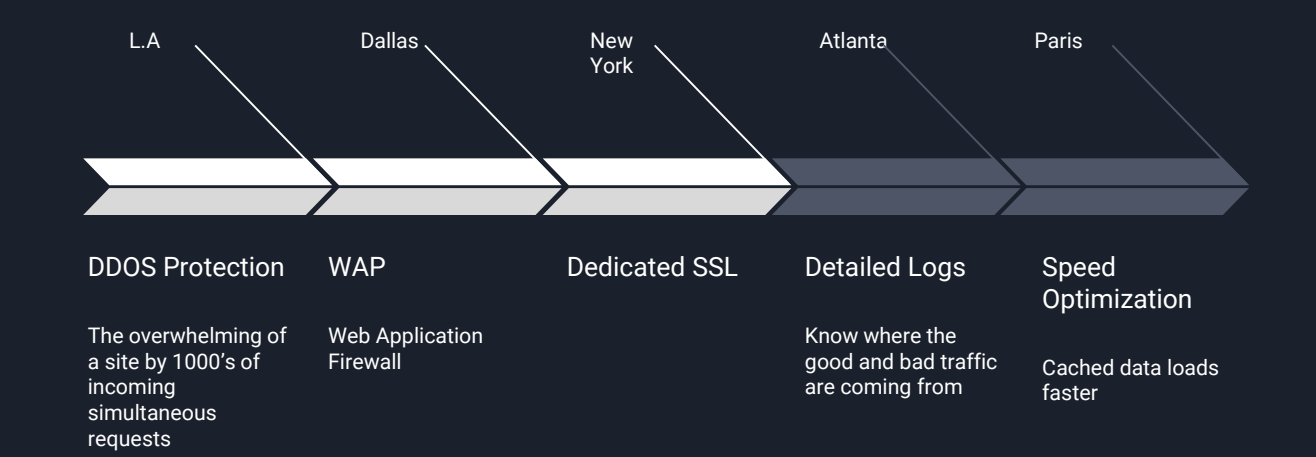

## Content Delivery Network

#### SELECT \* FROM Users WHERE UserId = 0 'OR'1'='1

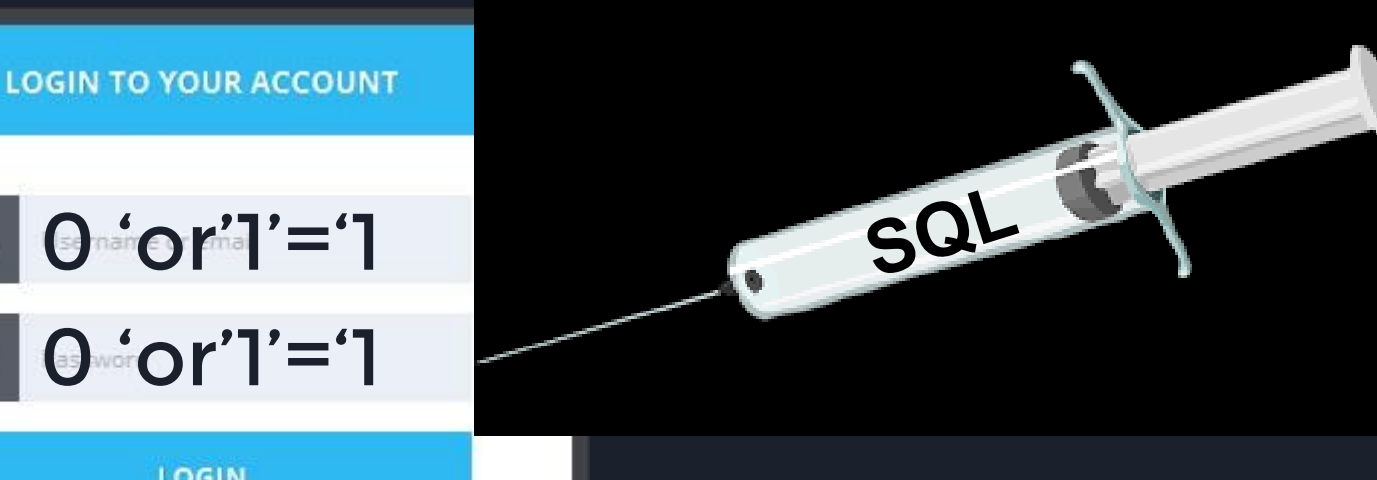

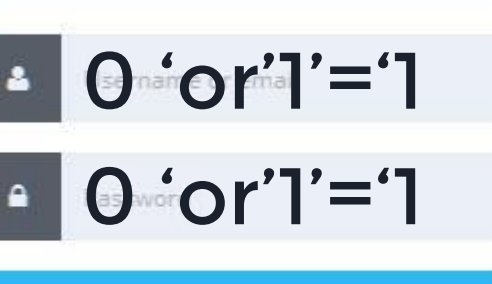

LOGIN

Remember Me

Forgot Password?

## SQL Injection

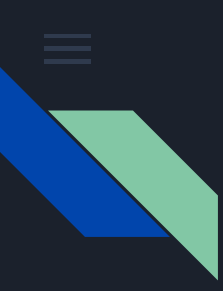

#### Cross Site Scripting XXS

- Client Side Code Injection Attack
- Attacker does not target a victim directly. Instead, an attacker would exploit a vulnerability within a website or web application that the victim would visit, essentially using the vulnerable website as a vehicle to deliver a malicious script to the victim's browser.

## WordPress Security "Beyond The Plugins"

Steve Schwartz

AVT Marketing

[Steve@AVTmarketing.com](mailto:Steve@AVTmarketing.com)

704-288-5705

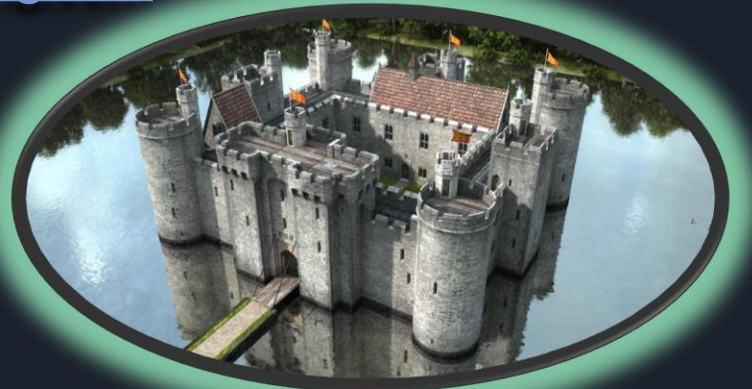